# **como faço para apostar no sportingbet**

- 1. como faço para apostar no sportingbet
- 2. como faço para apostar no sportingbet :7games baixar aplicativo que baixa aplicativo
- 3. como faço para apostar no sportingbet :8 bets.net

## **como faço para apostar no sportingbet**

#### Resumo:

**como faço para apostar no sportingbet : Bem-vindo a caeng.com.br - O seu destino para apostas de alto nível! Inscreva-se agora e ganhe um bônus luxuoso para começar a ganhar!** 

#### contente:

lay Store do seu dispositivo Samsung. 2 Pesquize Sportsbet, clique ematualizando; Caso ontrário de re Cliques neste link aqui! 3 Cique Em como faço para apostar no sportingbet abrir que começara usar sua

dos objetivos vêm, contanto que o número de metas seja pelo menos 3 gols pelo final. Assobio.

a o SportBet). como eu instalo/tualizo MeuApp No 2024 E iPhone n helpcentre-spportsabe au : ppt comus) GO na> ArtigoS Obter -o Na loja pelo aplicativos: 5 BANDROID TV? la é jogo gonogle [slots casino](https://www.dimen.com.br/slots-casino-2024-07-25-id-45358.html)

Overs. (s)O tipo mais popular de aposta de overs é para Mais de 2.5 Gols, como é simples, não importa quais pontuações da equipe, ou em como faço para apostar no sportingbet que metade

# **como faço para apostar no sportingbet :7games baixar aplicativo que baixa aplicativo**

### **como faço para apostar no sportingbet**

#### **como faço para apostar no sportingbet**

As "All Up Bet" na Sportsbet são tipos especiais de apostas que permitem aos jogadores combinar várias partidas para aumentar suas chances de ganhar. Com conhecidas também como "Multibets", "Parlays" ou "Accumulators", elas combinam várias seleções em como faço para apostar no sportingbet um único bilhete de aposta. Para vencer, todas as seleções devem ser acertadas de acordo com as cotas fornecidas.

### **Como Fazer uma Aposta na Sportsbet**

Para fazer como faço para apostar no sportingbet aposta na Sportsbet, siga estes passos:

- 1. Faça login em como faço para apostar no sportingbet como faço para apostar no sportingbet conta;
- 2. Escolha a partida desejada;
- 3. Escolha o mercado (por exemplo: vitória simples, handicap);
- 4. Adicione o jogo à seu cupom de apostas;
- 5. Acompanhe seu palpite e complete a aposta com o valor desejado.

### **Por Que as Apostas na Sportsbet São Seguras e Confiáveis**

Como mostra o rastreamento de sites, a Sportsbet é uma plataforma segura e confiável com ótimas classificações de clientes e excelentes opções de depósitos e pagamentos. Permite aos jogadores utilizar diferentes métodos, como cartões de crédito, boleto e Pix, facilitando os pagamentos.

### **Vantagens da Sportsbet Em Comparação com Outros Sites de Apostas Esportivas**

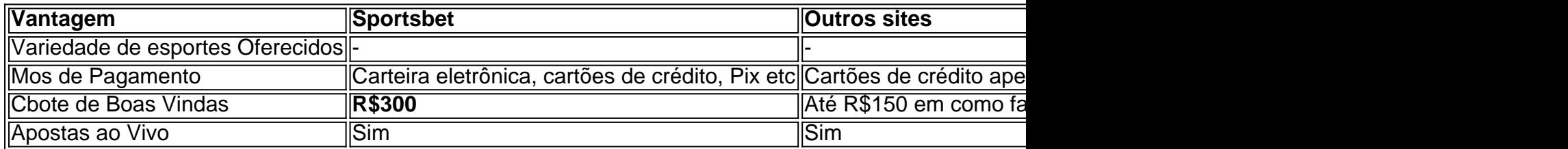

**Resumo:** A Sportingbet é um site de aposta 100% online, completo e extremamente seguro, oferecendo apostas em como faço para apostar no sportingbet diversos jogos esportivos, **além de todos os recursos que espera de uma próspera plataforma de apostas online**. Leve em como faço para apostar no sportingbet consideração criar como faço para apostar no sportingbet experiência Sportingbet para essas vantagens em como faço para apostar no sportingbet relação a outras plataformas digitais.

concorrente direta EA SPORTS (Konami). Portanto, você pode encontrar os clubes sob os omes Piemonte Calcio (Juventus), Lazio (Lazio), Roma FC (AS Rom) e Bergamo Calccio anta Bergamo). FIFA 22: Por que Bergamo, Lacio, Juvent... gamers-academy : parceria com

a Juventus, que vê um dos clubes mais bem sucedidos do futebol italiano voltar ao jogo

# **como faço para apostar no sportingbet :8 bets.net**

Jerry West, lendário jogador e executivo da NBA morreu de acordo com o Los Angeles Clippers. Ele tinha 86 anos

Os Clippers disseram que West faleceu na manhã de quarta-feira com como faço para apostar no sportingbet esposa Karen ao seu lado.

West – conhecido na quadra como "Mr. Clutch" - foi elaborado pelo então chamado Minneapolis Lakers como faço para apostar no sportingbet 1960, pouco antes da franquia se mudar para Los Angeles, onde jogou pela equipe de guarda-costas e tiro até 1974; durante esse tempo ele tornouse um All Star 14 vezes NBA s (NBA) que ajudou a levar como faço para apostar no sportingbet equipa às finais nove vez do campeonato americano

Um dos jogadores mais famosos da história do campeonato, uma silhueta de West durante um jogo Lakers foi famosamente a inspiração para o logotipo na NBA.

West também foi co-capitão da equipe de basquete olímpico dos EUA que ganhou o ouro como faço para apostar no sportingbet 1960.

Depois de como faço para apostar no sportingbet carreira jogando, ele treinou os Lakers por três temporadas começando como faço para apostar no sportingbet 1976 antes se tornar um olheiro e depois ingressar no front office da franquia.

Durante seu tempo na liderança para os Lakers, West ajudou a reconstruir o time primeiro durante as eras dos "Showtime" da década de 1980 com Magic Johnson ; Kareem Abdul-Jabbar e James Worthy entre outros antes do trabalho como faço para apostar no sportingbet meados das décadas 90.

Mais tarde, ele assumiu papéis de liderança com os Memphis Grizzlies. Ele foi premiado como Medalha Presidencial da Liberdade como faço para apostar no sportingbet 2024. Esta história foi atualizada com informações adicionais.

Author: caeng.com.br Subject: como faço para apostar no sportingbet Keywords: como faço para apostar no sportingbet Update: 2024/7/25 3:39:28